## How to stop macOS Sonoma from flashing your desktop

BY RAJESH PANDEY • 6:00 AM, OCTOBER 5, 2023 - Cult of Mac

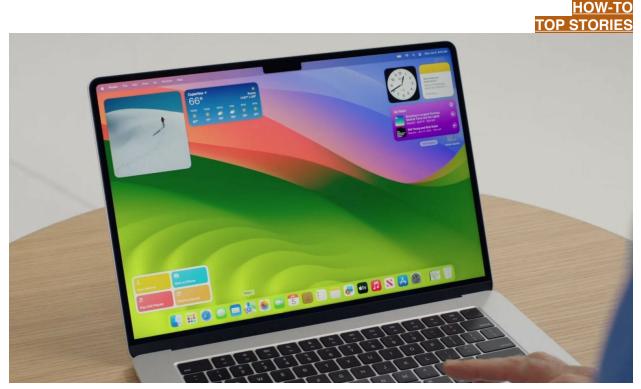

macOS Sonoma brings widgets to the Mac desktop, but maybe you don't want to see them every time you click.

Upgraded to macOS Sonoma? You probably noticed by now that clicking on your Mac's desktop automatically hides all open windows, with the focus moving to your widgets and desktop shortcuts.

This is the new "Click wallpaper to reveal desktop" feature in the new Mac operating system. If you find this functionality annoying, here's how to turn it off. That way, you can safely click your Mac's desktop again.

## Turn off click wallpaper to reveal desktop in macOS Sonoma

The ability to quickly bring all your desktop items to the forefront is convenient, especially now that macOS Sonoma supports desktop widgets. However, clicking on the wallpaper to reveal these items can quickly get annoying if you're not used to it.

What's worse is that the feature is enabled by default. If you don't like this behavior, worry not. You can turn it off for good in just a few steps. (The first time you click on your desktop after updating to macOS Sonoma, a small tip will appear showing you how to disable this feature. In case you missed that, the below steps will work for you.)

Here's how to turn off the click wallpaper to reveal desktop feature:

- 1. Click on the Apple logo in the top-left corner of your Mac and select **System Settings.**
- 2. From the left sidebar, click **Desktop & Dock**.
- 3. Under the **Desktop & Stage Manager** section, change the **Click wallpaper to reveal desktop** dropdown from Always to **Only in Stage Manager**.

And that's it! macOS Sonoma will no longer bring all the shortcuts and widgets on your desktop to the forefront when you click on your Mac's gorgeous wallpaper.

|                                                                                                    |                                                       | Concession of the second                                                                                           | -                         |         |                |
|----------------------------------------------------------------------------------------------------|-------------------------------------------------------|----------------------------------------------------------------------------------------------------|---------------------------|---------|----------------|
|                                                                                                    | 000                                                   | C Desktop & Dock                                                                                                   |                           |         | Contraction of |
|                                                                                                    | Q Search                                              | Minimise windows into application icon                                                                             | 0                         |         |                |
|                                                                                                    | <ul> <li>Appearance</li> <li>Accessibility</li> </ul> | Automatically hide and show the Dock                                                                               | •                         |         |                |
|                                                                                                    | Control Centre                                        | Animate opening applications                                                                                       | 0                         |         |                |
|                                                                                                    | Privacy & Security                                    | Show indicators for open applications                                                                              |                           |         | -              |
| The Constant                                                                                                    | Desktop & Dock                                        | Show suggested and recent apps in Dock                                                                             |                           |         |                |
|                                                                                                    | <ul> <li>Displays</li> <li>Wallpaper</li> </ul>       | Desktop & Stage Manager                                                                                            |                           |         |                |
| A DAY COMPANY                                                                                                    | Screen Saver                                          | Click wallpaper to reveal desktop                                                                                  | Stage Manager<br>Always ≎ |         |                |
|                                                                                                    | Lock Screen                                           | Clicking your wallpaper will move all windows out of the way to<br>allow access to your desktop items and widgets. |                           |         |                |
|                                                                                                    | Login Password                                        | Stage Manager<br>Stage Manager arranges your recent windows into a single strip fo                                 | or reduced                |         |                |
| and the fill have                                                                                                    | Users & Groups                                        | clutter and quick access.<br>Show recent apps in Stage Manager                                                     | 0                         |         |                |
| A A A A A A A A A A A A A A A A A A A                                                                                                    | Internet Accounts                                     | Show windows from an application                                                                                   | All at Once 🗘             |         | *              |
|                                                                                                    | Game Center           Image: Wallet & Apple Pay       | Widgets                                                                                                    |                           |         |                |
| The second                                                                                                    | a mailet a Apple Fuy                                  |                                                                                                    | - ALARA                   | A MARK  | V. B.          |
| A BAR AND A                                                                                                    | L'Alterit                                             |                                                                                                    |                           |         |                |
| The state of the state of the s | A Contractor                                          | - BALLEA                                                                                                    | 1 0 1 1 W                 | Etter 2 |                |

Disable this annoying macOS Sonoma feature.

original article: https://www.cultofmac.com/832922/how-to-disable-macossonoma-click-wallpaper-to-reveal-desktop/